### CSC180: Lecture 28

Wael Aboulsaadat

wael@cs.toronto.edu
http://portal.utoronto.ca/

### Advantages of Hierarchical Structures

Capture relations between real-life entities

Encapsulation of related variables

E.g.

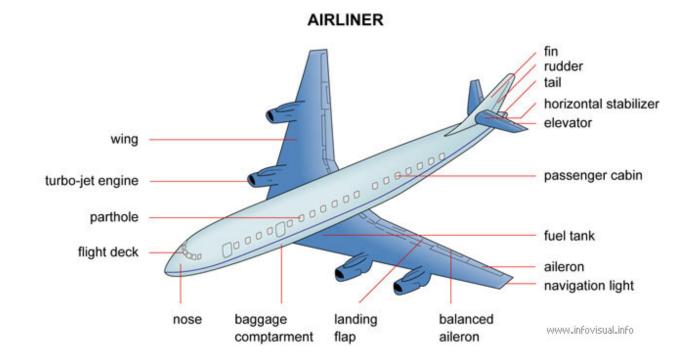

### Structure Pointers

Calculate average score

```
double average(struct student *p, int n)
{
  int i, total =0;
  for (i = 0; i < n; p++, i++) {
    total = total + p->score;
  }
  return (total/(double)n);
}
```

```
int main()
{
    struct student cs180[] = {
        "John", 10,
        "Adam", 13,
        "Lee", 17
    };
    average(cs180,
        sizeof(cs180)/sizeof(struct student));
    return 0;
}
```

#### **Unions**

- uni on
  - Memory that contains a variety of objects over time
  - Only contains one data member at a time
  - Members of a uni on share space
  - Conserves storage
  - Only the last data member defined can be accessed

#### uni on definitions

Similar to struct definitions

```
uni on Number {
  int x;
  float y;
};
uni on Number value;
```

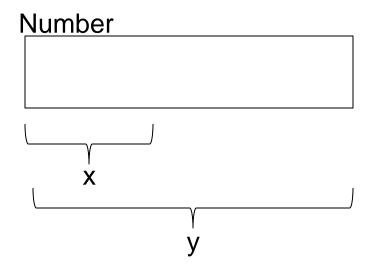

### **Unions Operations**

- Valid uni on operations
  - Assignment to uni on of same type: =
  - Taking address: &
  - Accessing union members: .
  - Accessing union members using pointers: ->

```
1 /* Fig. 10.5: fig10_05.c
     An example of a union */
  #include <stdio.h>
  /* number union definition */
  union number { 🚤
                                                 Union definition
     int x;
     double y;
8
  }; _/* end union number */
10
                       Union definition must end with semicolon
11 int main(void)
12 {
     union number value; /* define union variable */
13
14
                                                                  Note that y has no value
     value. x = 100; /* put an integer into the union */ ←
15
     16
        "Put a value in the integer member",
17
        "and print both members.",
18
        "int:", value.x,
19
        "double: ", value. y );
20
21
```

```
22
     value. y = 100.0; /* put a double into the same union */
     printf( "%s\n%s\n %d\n\n%s\n %f\n", \
23
       "Put a value in the floating member",
24
                                              Giving y a value removes x's value
       "and print both members.",
25
       "int:", value.x,
26
       "double: ", value. y );
27
28
     return 0; /* indicates successful termination */
29
30
31 } /* end main */
Put a value in the integer member
and print both members.
int:
  100
doubl e:
  Put a value in the floating member
and print both members.
int:
  0
doubl e:
  100.000000
```

### Structs with Union

\* The program on the next 3 slides creates a union and makes it a member of struct personal which is, in turn, a member of struct identity. The union uses the same memory location for either rank or a character string (deg) depending on the answer to the prompt for student status in main() \*/

### Structs with Union (cont.)

```
#include <stdio.h>
union status
{
  int rank;
  char deg[4];
};
```

```
struct personal
 long id; float gpa;
 union status level;
struct identity
 char name[30];
 struct personal student;
```

# Structs with Union (cont.)

```
int main()
  struct identity jb = {"Joe Brown"},
               *ptr = \&ib;
  char u_g;
  jb.student.id = 123456789;
  jb.student.gpa = 3.4;
printf ("Enter student status - u or g\n");
  scanf ("%c", &u_g);
  if (u \ q == 'u')
   { printf ("Enter rank -- 1, 2, 3, 4 or 5\n");
    scanf ("%d", &jb.student.level.rank);
     printf ("%s is level %d\n", jb.name,
           jb.student.level.rank);
   } /* End of if statement */
```

### Structs with Union (cont.)

```
else
   printf ("Enter degree sought -- ms or phd\n");
   scanf ("%s", &jb.student.level.deg);
   printf ("%s is a %s candidate\n", jb.name , jb.student.level.deg );
    /* End of else statement */
 printf ("%s %ld %f\n", jb.name, jb.student.id, jb.student.gpa);
 printf ("%s%ld %f\n", ptr->name, ptr->student.id, ptr->student.gpa);
} /* End of program */
```

### User Defined Data Types (typedef)

The C language provides a facility called typedef for creating synonyms for previously defined data type names. For example, the declaration:

```
typedef int Length;
```

makes the name *Length* a synonym (or alias) for the data type *int*.

The data "type" name Length can now be used in declarations in exactly the same way that the data type int can be used:

```
Length a, b, len;
Length numbers[10];
```

## Typedef & Struct

 Often, typedef is used in combination with struct to declare a synonym (or an alias) for a structure: